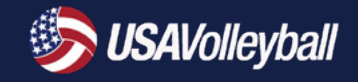

CAN DO

## sport@engine

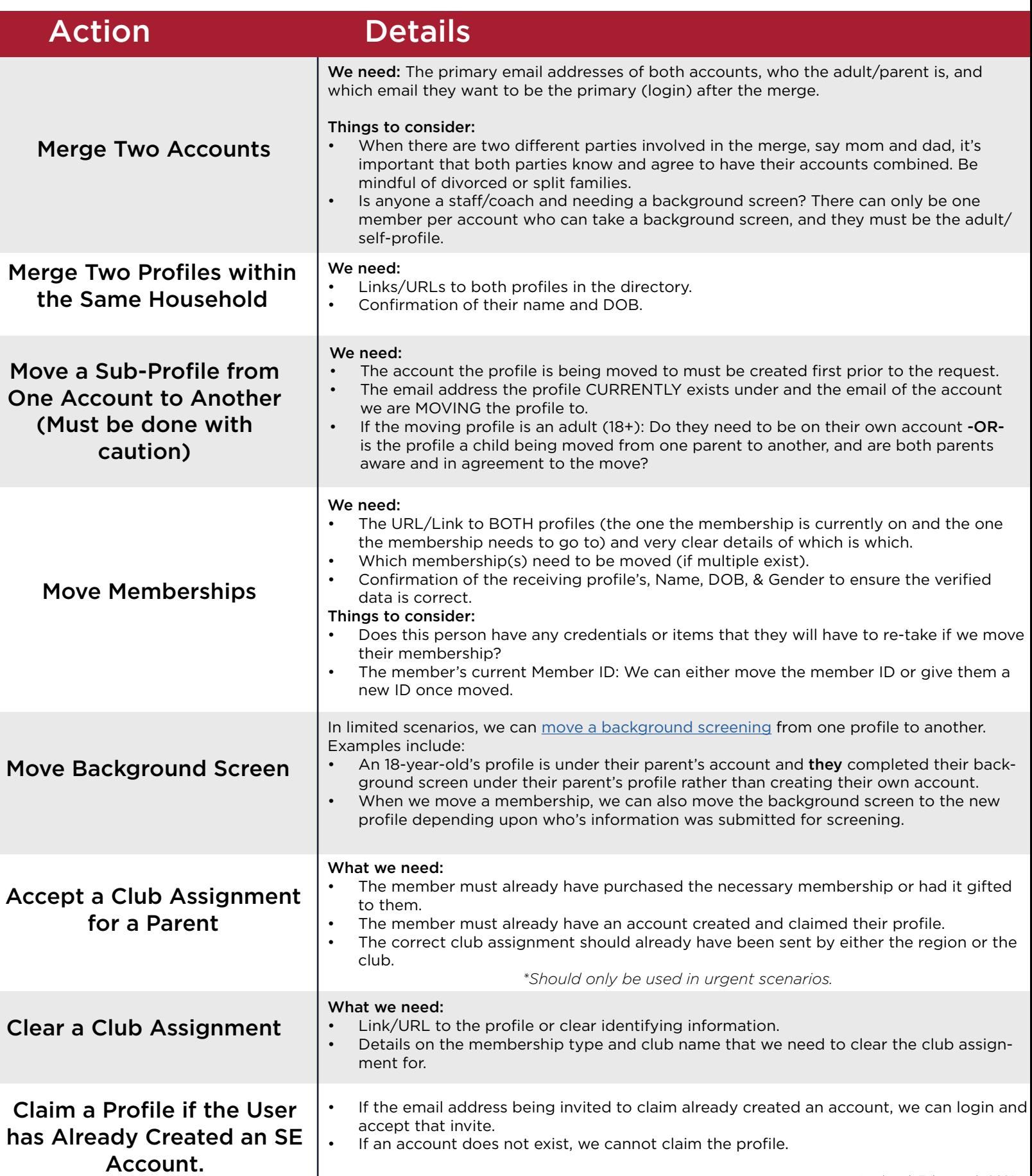

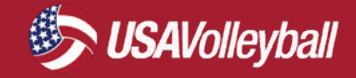

CAN'T DO

## sport@engine

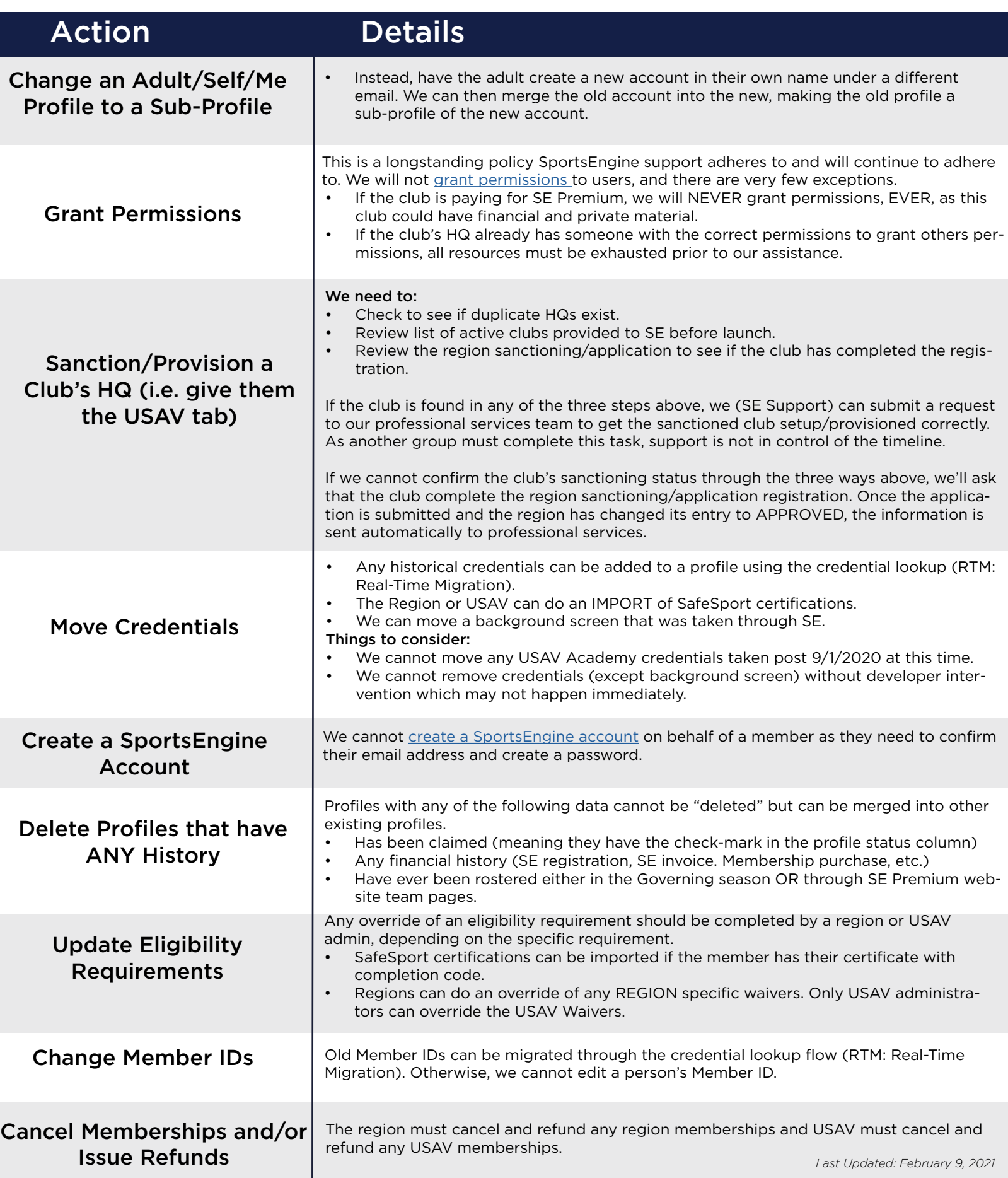